PGDCA - First Semester Subject Name- "Programming in C" Paper-PGDCA-103 (Structure and Union)

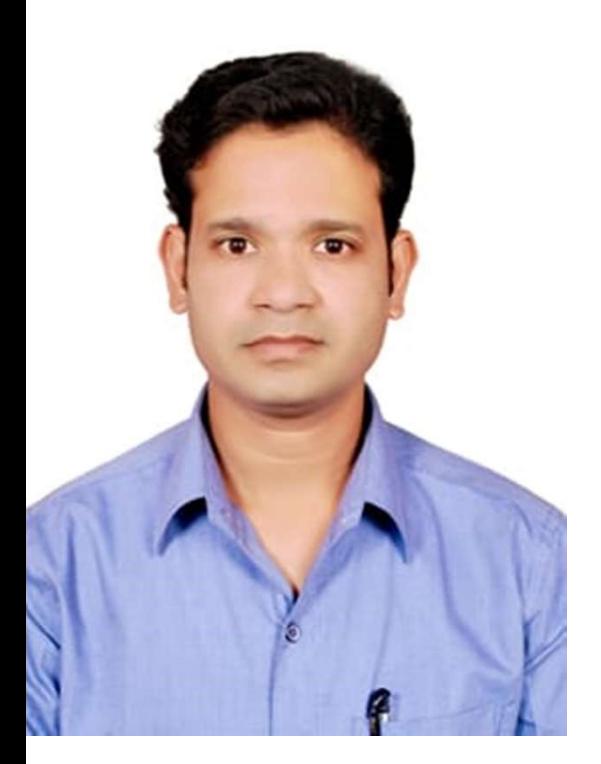

#### By- Prof. Dileep Kumar Sahu Assistant Professor

Department of Computer Application

Govt. Vishwanath Yadav Tamaskar Post Graduate Autonomous College, Durg (C.G.)

Email ID: dileepksahu20@gmail.com

By- Prof DIleep Kumar Sahu, Assistant Professor, Govt. V.Y.T. PG Auto. College Durg (C.G.)

# Unit- IV: Structure and Union

By- Prof DIleep Kumar Sahu, Assistant Professor, Govt. V.Y.T. PG Auto. College Durg (C.G.)

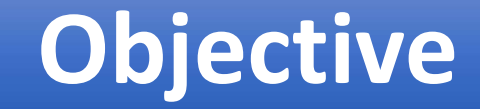

- Describe the Structure and its Uses
- Describe the Union and its Uses
- Difference between Structure and Union

#### Structure

#### What is Structure?

- It is a derived data type that is a collection of different data type.
- It contain various information of various types of data.
- A structure makes a data type that can be used to group items of possibly different types into a single type.
- Structures are used to represent a record in C language.
- "struct" keyword is used to create a structure.

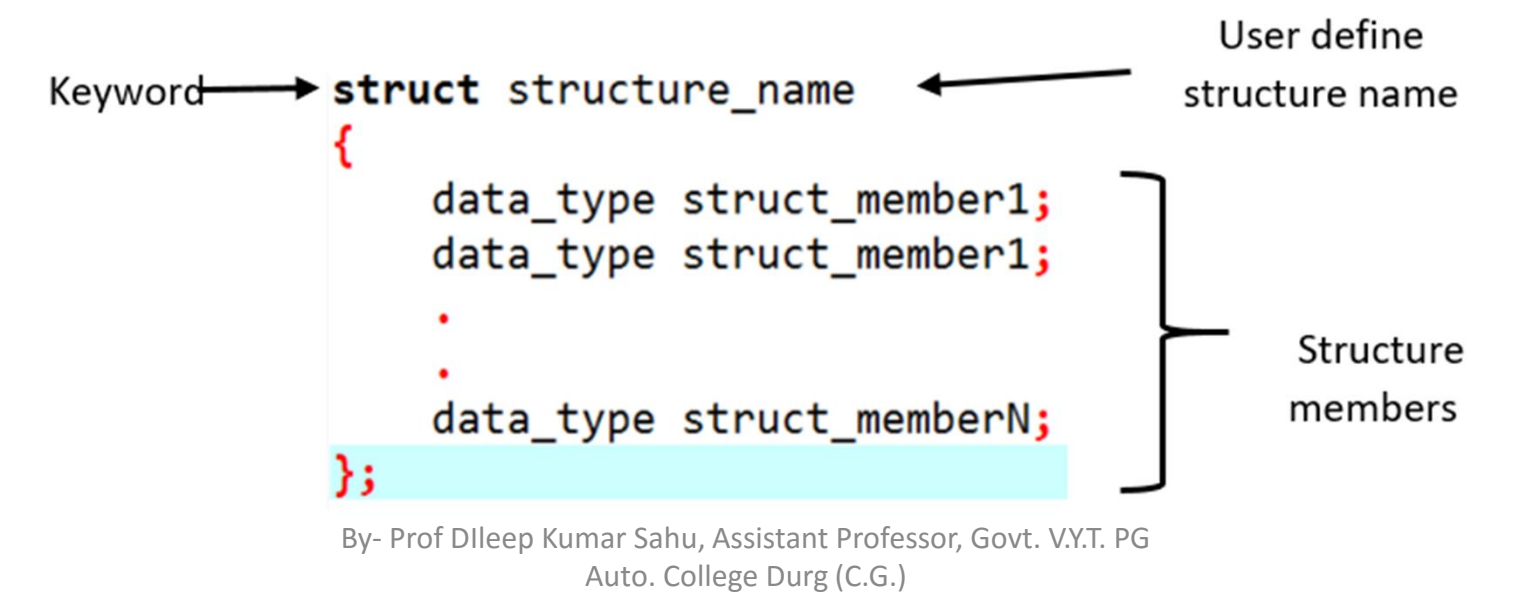

#### Declaring Structure Variable

A structure variable can be declared with structure declaration.

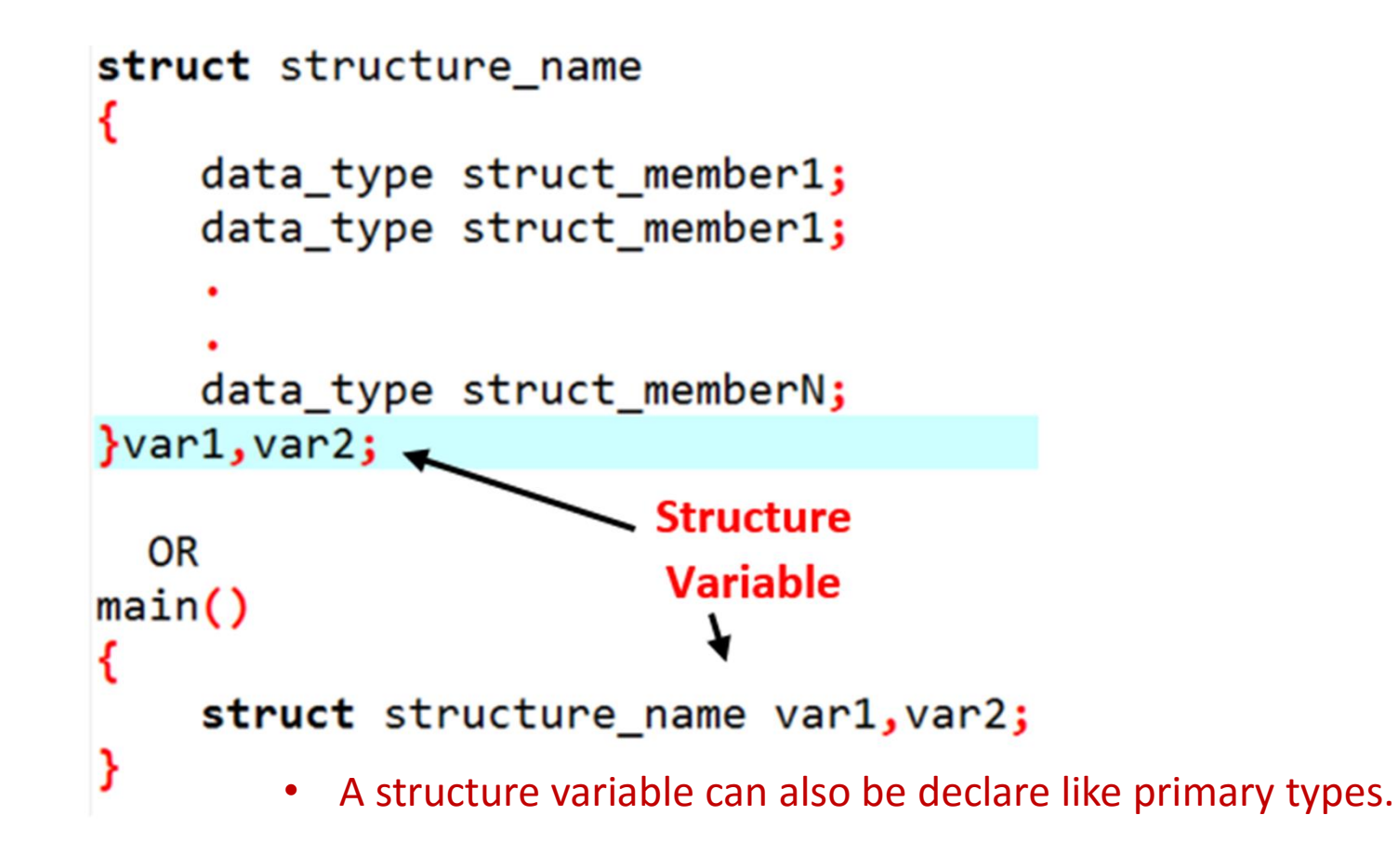

#### Structure : Example

```
struct employee
    int eid;
    char ename[20];
    float salary;
}e1, e2;struct student
₹
    char stud_name[15];
    char class[10];
    int rollno;
}s1, s2;
```
### Initializing Structure members

- Structure members cannot be initialized with declaration. For example the following C program fails in compilation.
- struct Student
- $\mathcal{L}(\mathcal{L})$
- nt rollno = 10; // COMPILER ERROR: cannot initialize members here };
- It can be initialized only with the help of structure variable.
- The following C program will initialized the structure members in main function using structure variable.

#### Accessing Structure members

By- Prof DIleep Kumar Sahu, Assistant Professor, Govt. V.Y.T. PG Auto. College Durg (C.G.)

Structure members can be accessed using dot (.) operator.

```
uct person
int pid;
char pname[15];
d main()
struct person p1 = \{11, 'ramesh'};
// Accessing members of person
printf ("\n pid = %d \n person name = %d", p1.pid, p1.pname);
Output:
C:\Users\HP\Documents\structure1.exe
id = 11
```
erson name =  $6487604$ 

ess any key to continue . . .

ocess exited after 0.1285 seconds with return value 34

#### Initializing and Accessing Structure members: Example

#### Output:

```
int rn;
char nam[15];
char cls[20];
main()ct student s1;
print(f("\n \nenter roll no of student :");;canf("%d",&s1.rn);
printf("\n enter name of student :");
;canf("%s",&s1.nam);
```
#### printf("\n enter class name of student :"); ;(anf**("%s",&**s1.cls**;** printf("\n\n student details:\n"); printf**("\n roll no: %d",**s1**.**rn**);**

```
printf("\n class : %s",s1.cls);
```
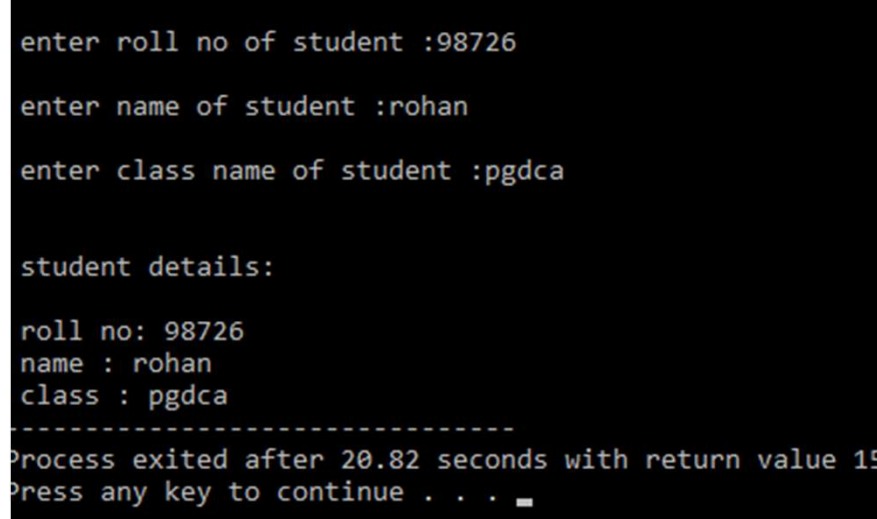

By- Prof DIleep Kumar Sahu, Assistant Professor, Govt. V.Y.T. PG

Auto. College Durg (C.G.)

## Array of Structure

By- Prof DIleep Kumar Sahu, Assistant Professor, Govt. V.Y.T. PG Auto. College Durg (C.G.)